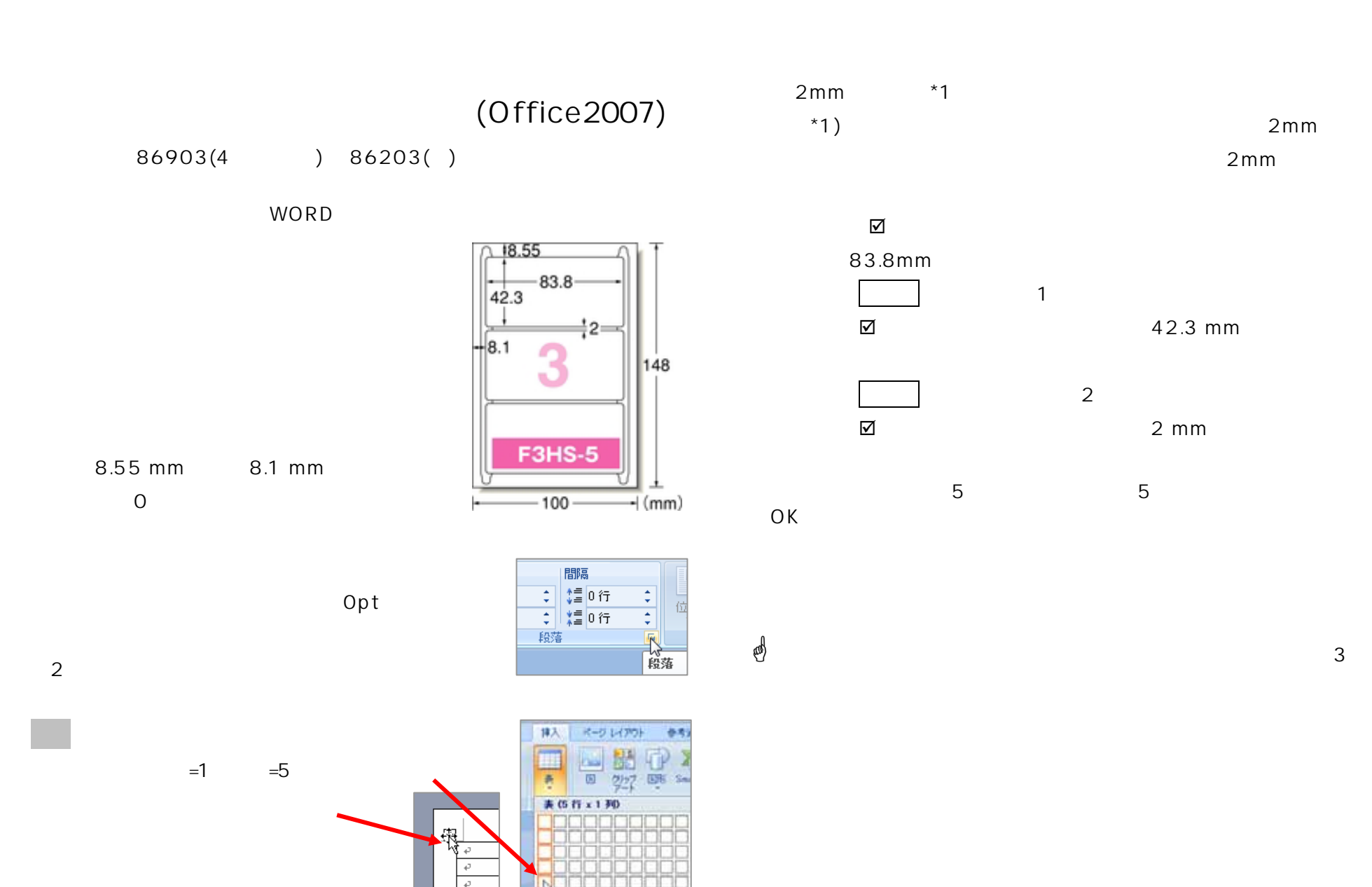

□ 表の様入の

**EINSERIES** 

表ツール

デザイン

王高さを揃える

レイアウト

E

 $\blacksquare$ 冒

目目